## **Re-Imaginando el Mundo a través del Algebra Lineal**

**Malena I. Espanol Docente en Matemática Computacional**

**Victoria Uribe Estudiante Doctoral de Matemática Aplicada**

**Facultad de Ciencias Matemáticas y Estadísticas Arizona State University malena.espanol@asu.edu**

**Mathematics Sin Fronteras March10, 17, 24, 2021**

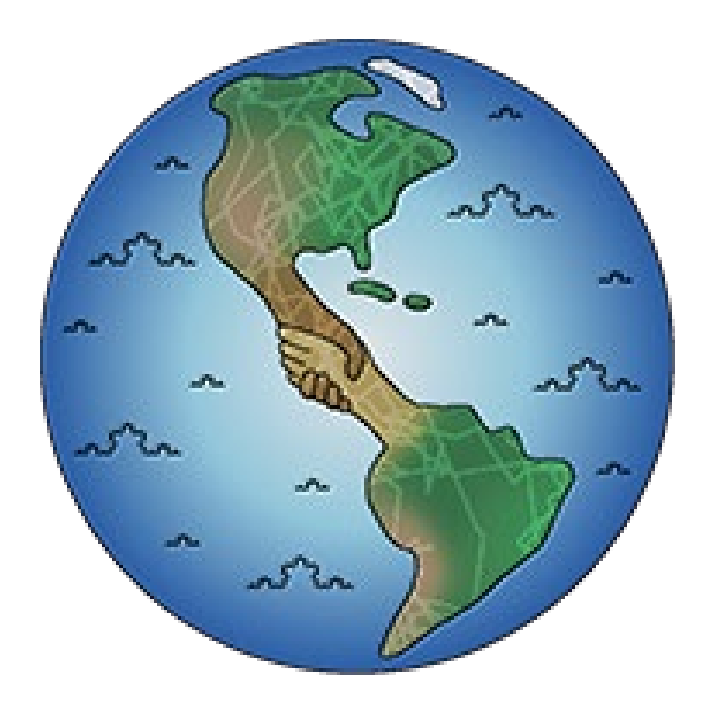

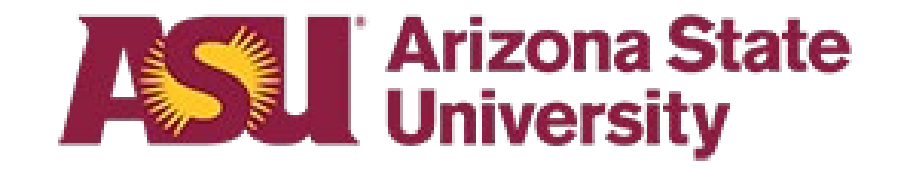

## El plan

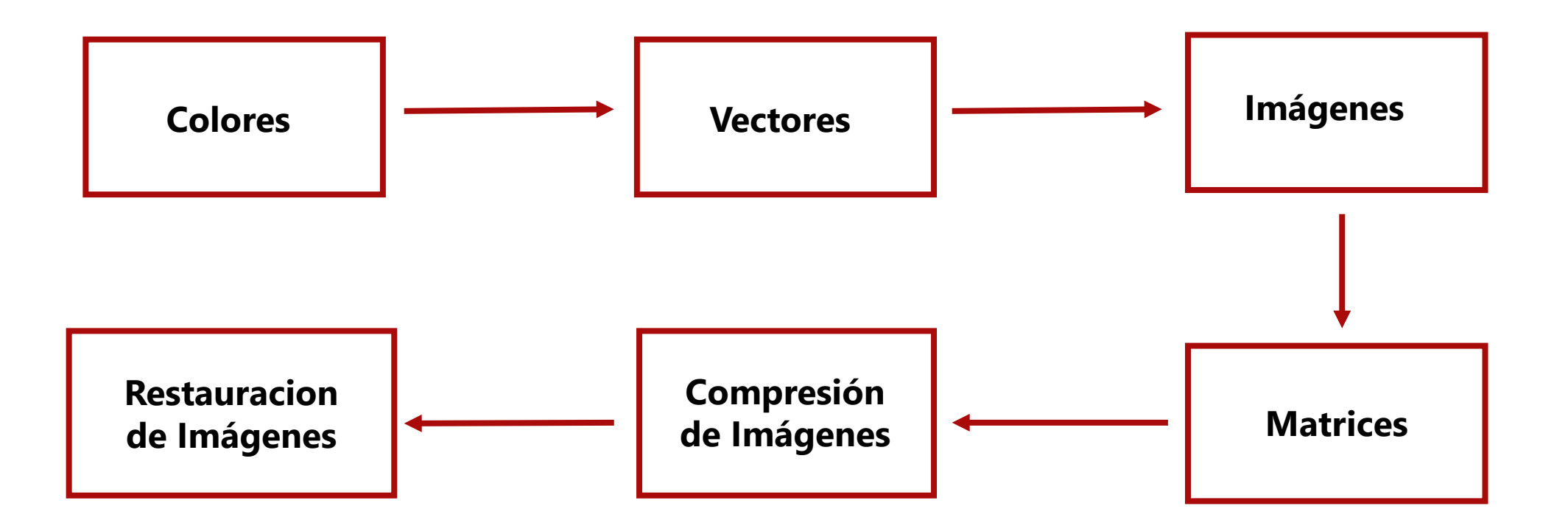

La matemática de los colores

## Colores Primarios

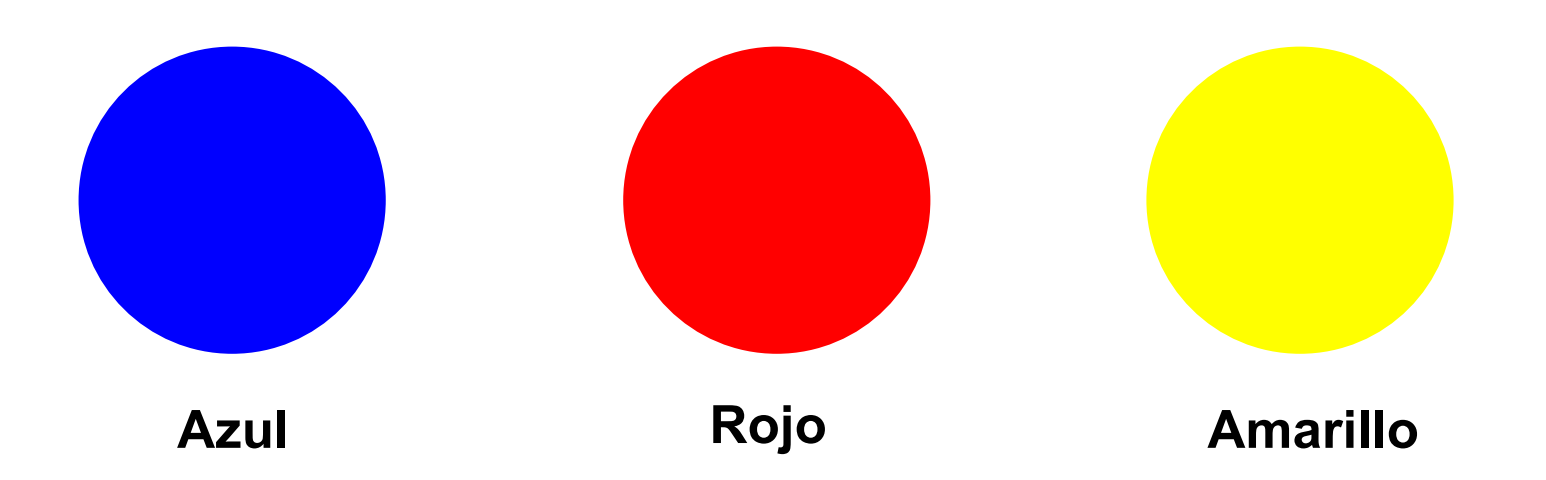

#### ¿Por qué los llamamos así?

## Colores Secundarios

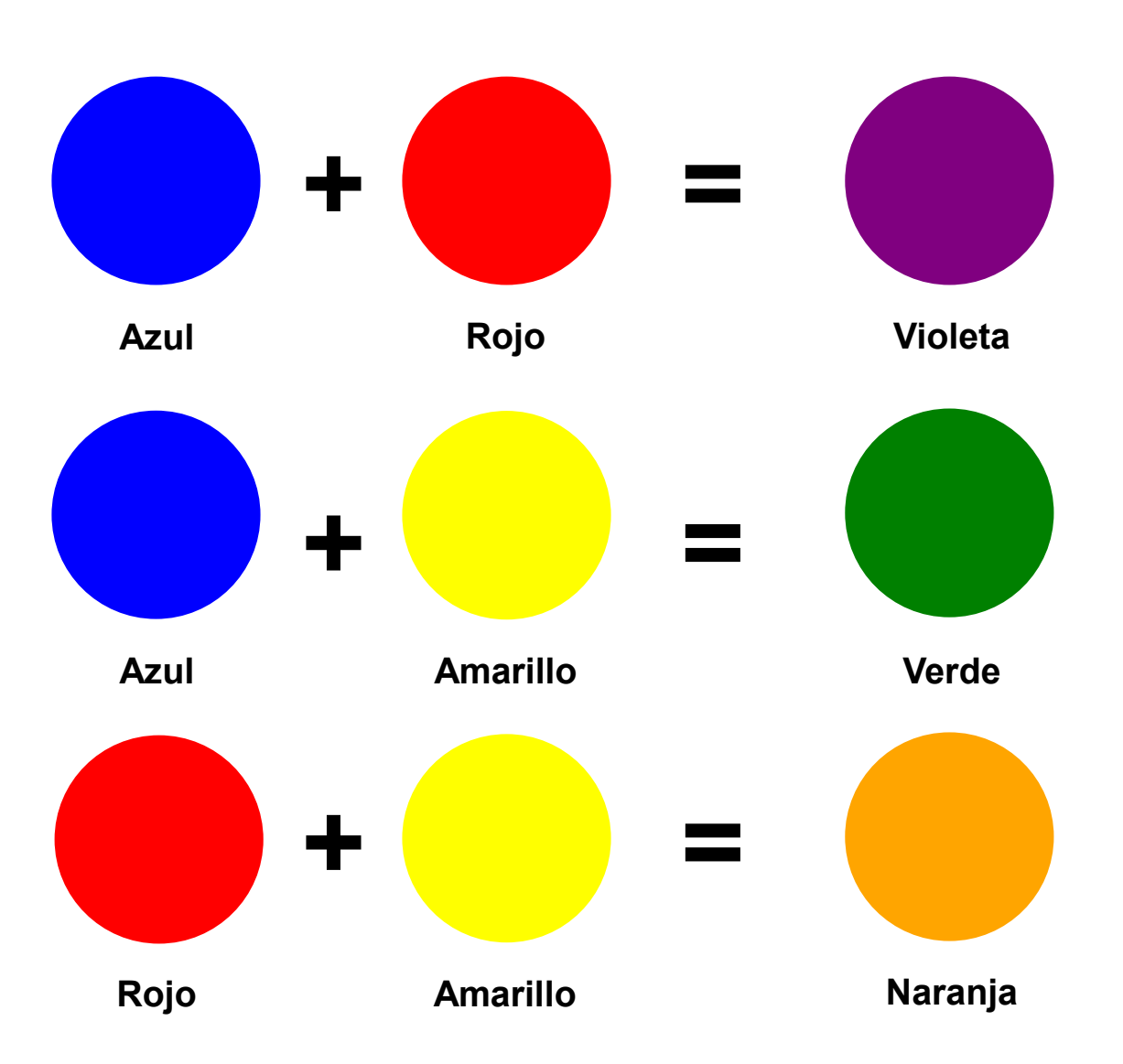

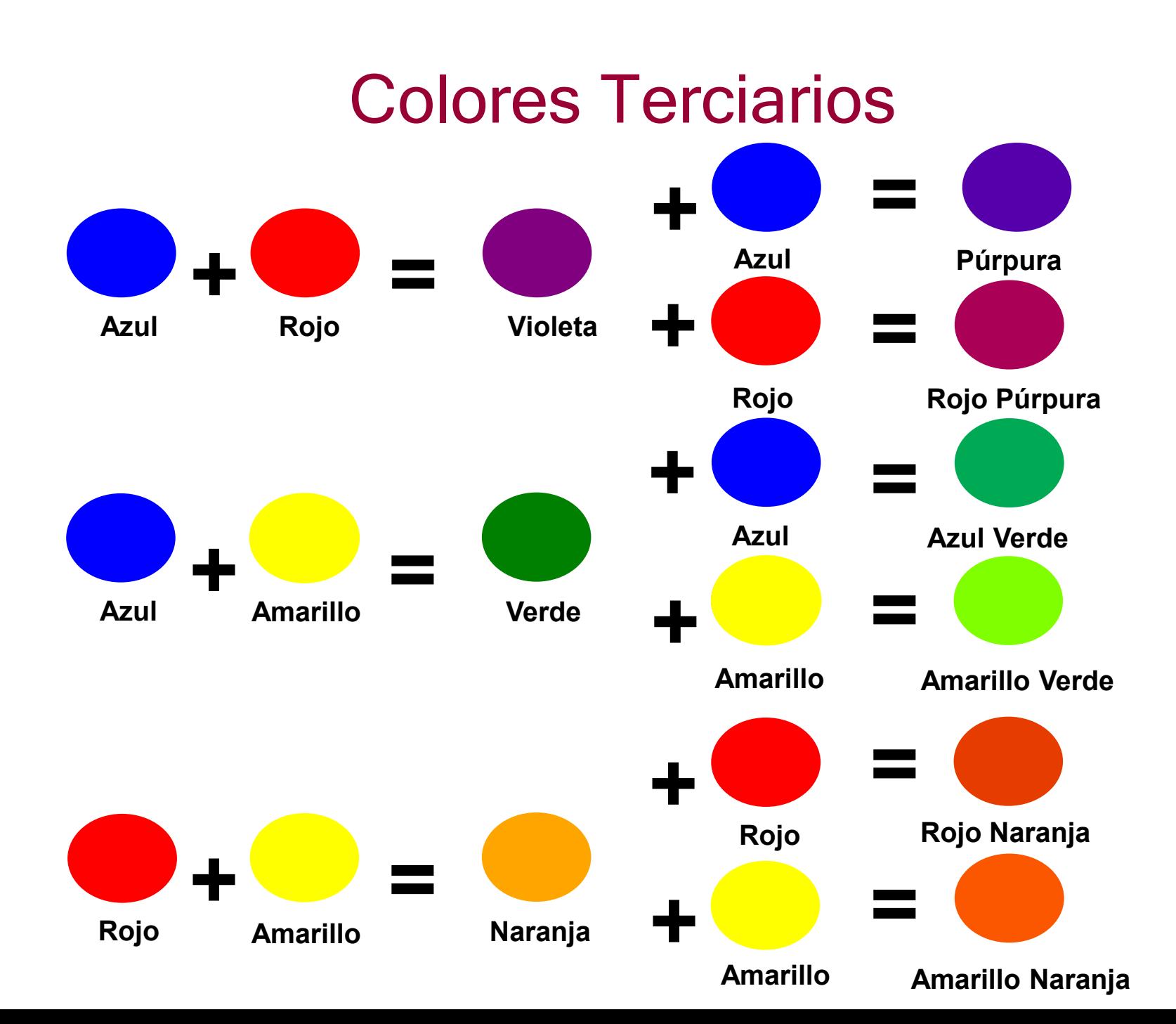

## Receta de los Colores Secundarios

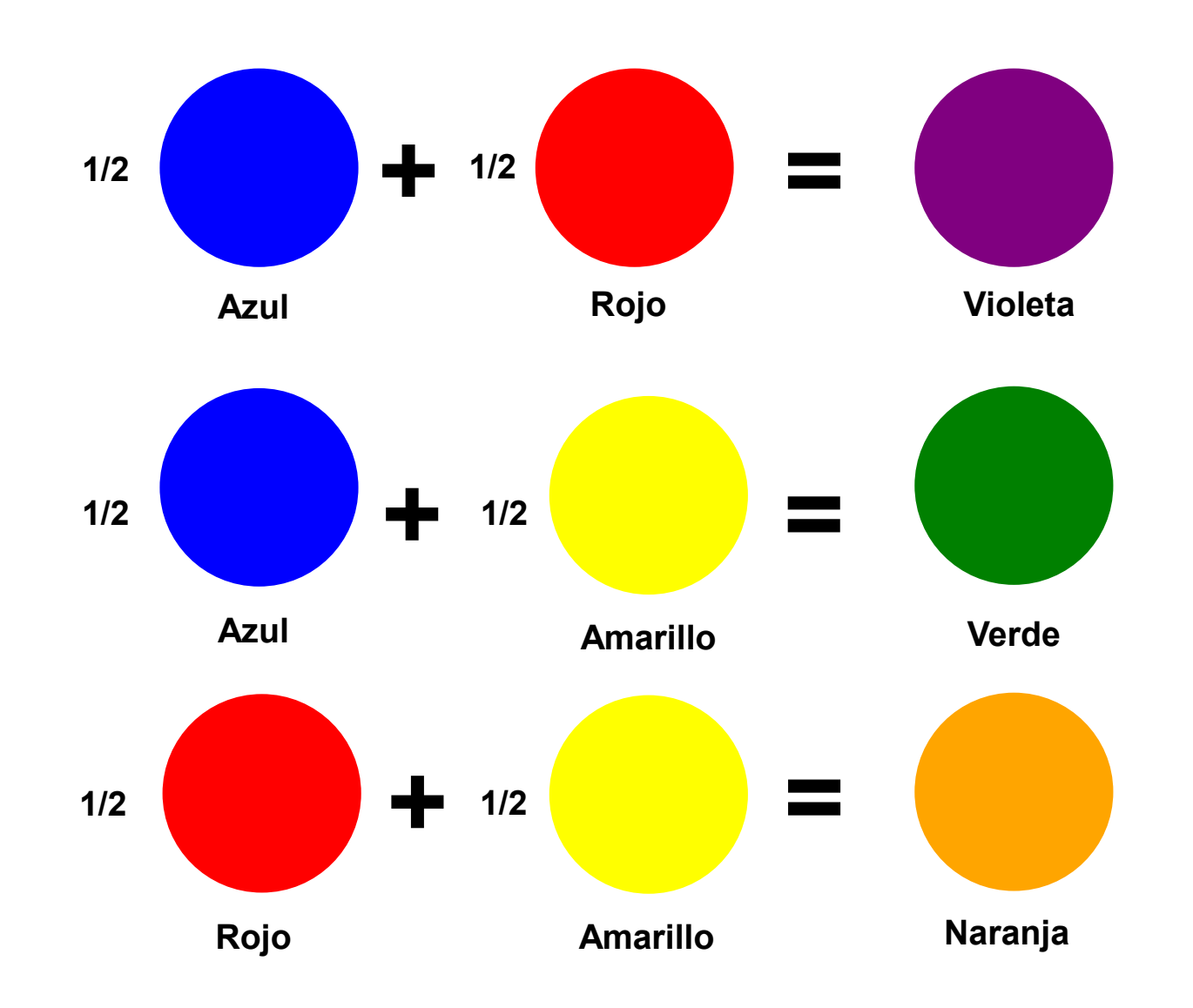

## Receta del Color Púrpura

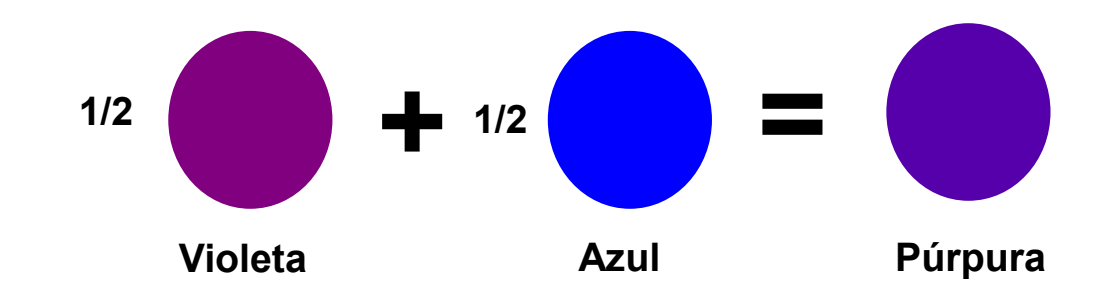

## Receta del Color Púrpura

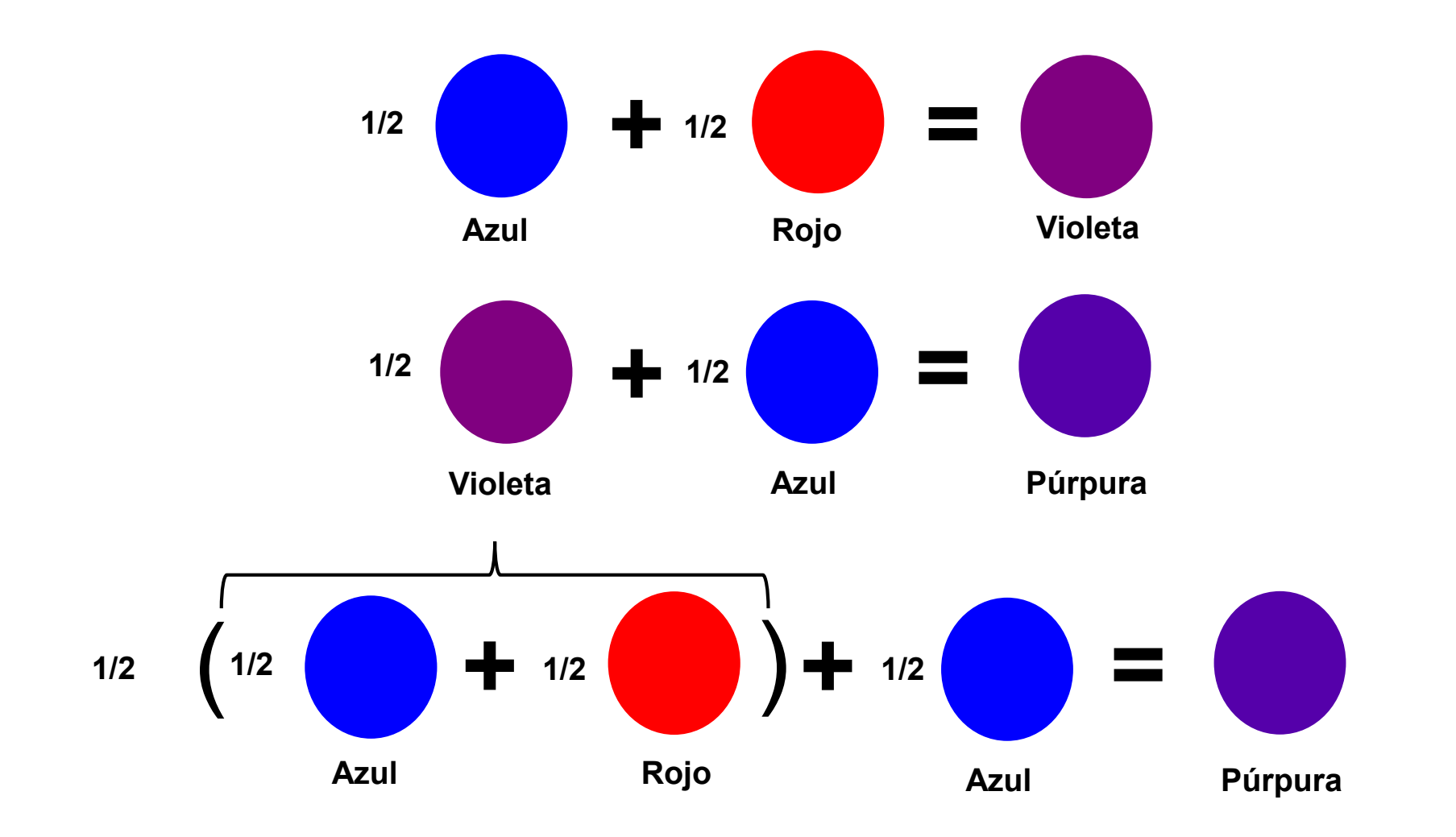

## Receta del Color Púrpura

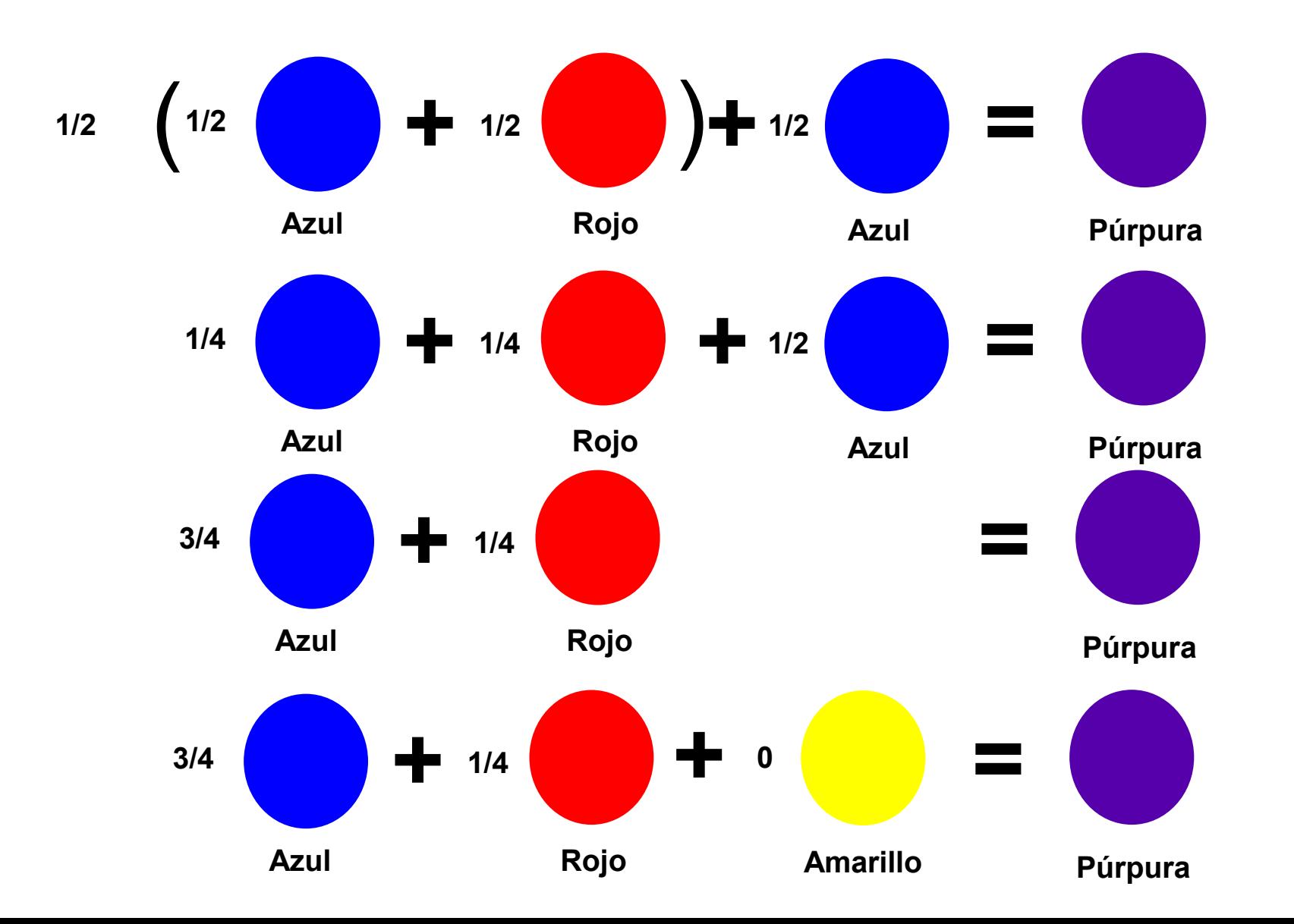

## Receta de los Colores Terciarios

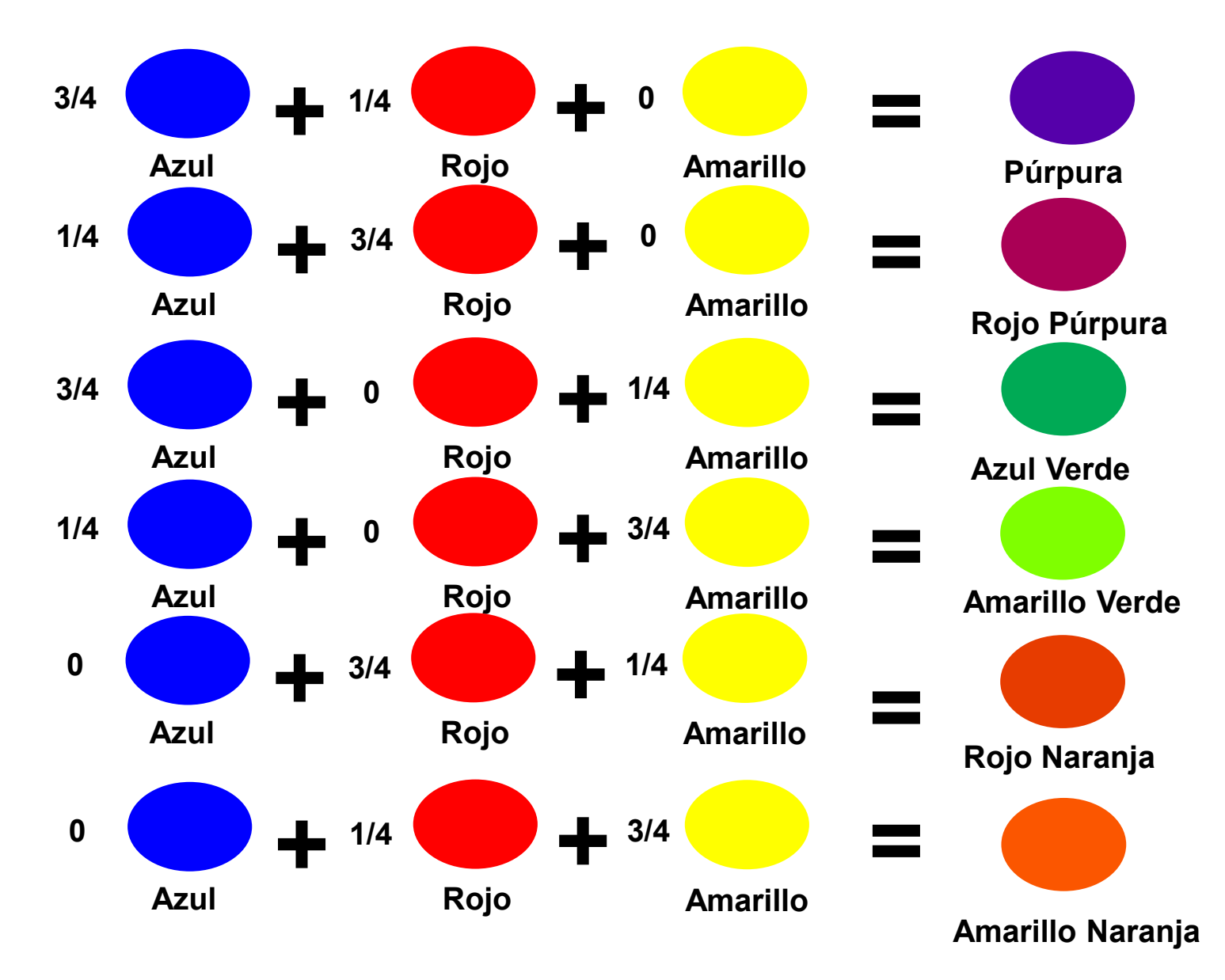

## Rueda de Colores

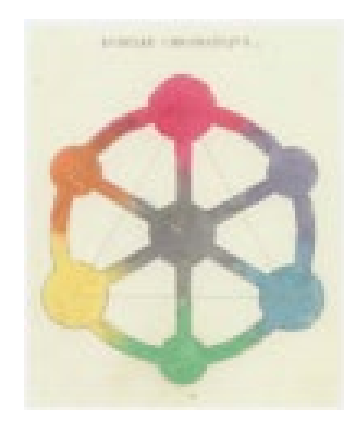

Rueda de R.J.B. Mérimée, 1830\*

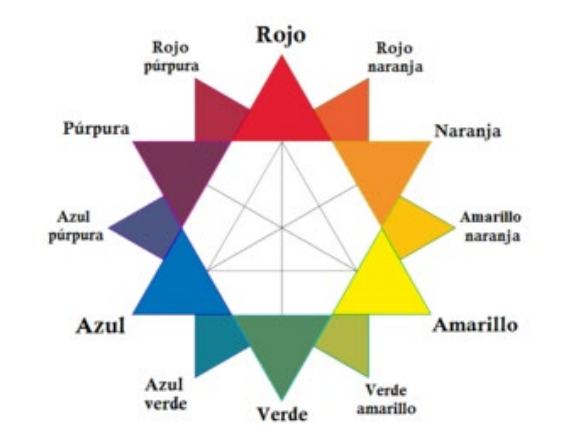

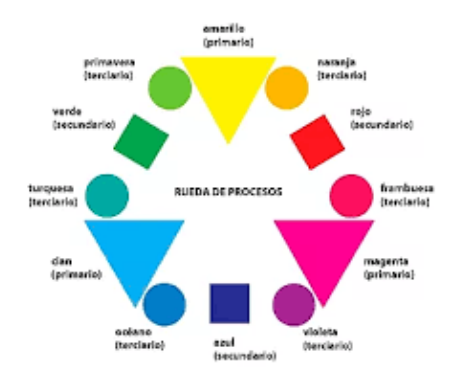

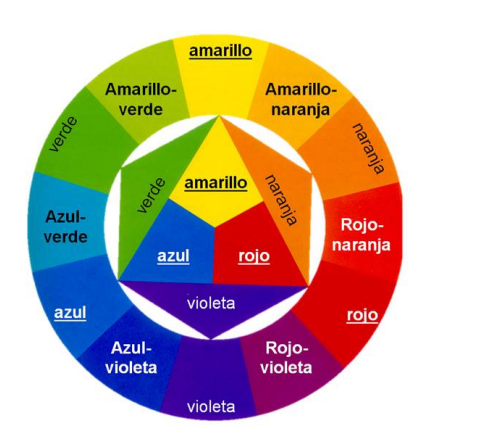

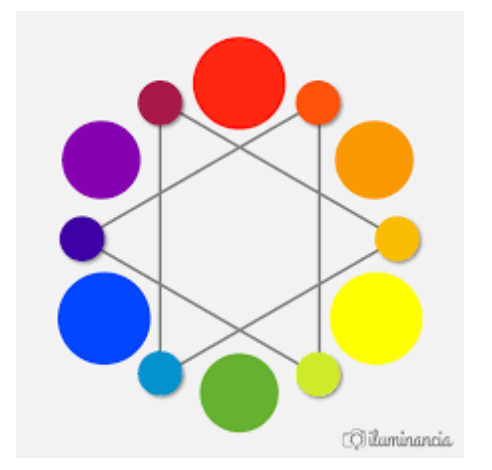

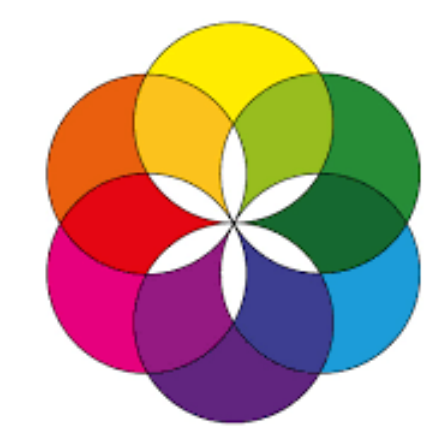

[https://es.wikipedia.org/wiki/C%C3%ADrculo\\_crom%C3%A1tico](https://es.wikipedia.org/wiki/C%C3%ADrculo_crom%C3%A1tico)

## Colores Primarios de la Luz

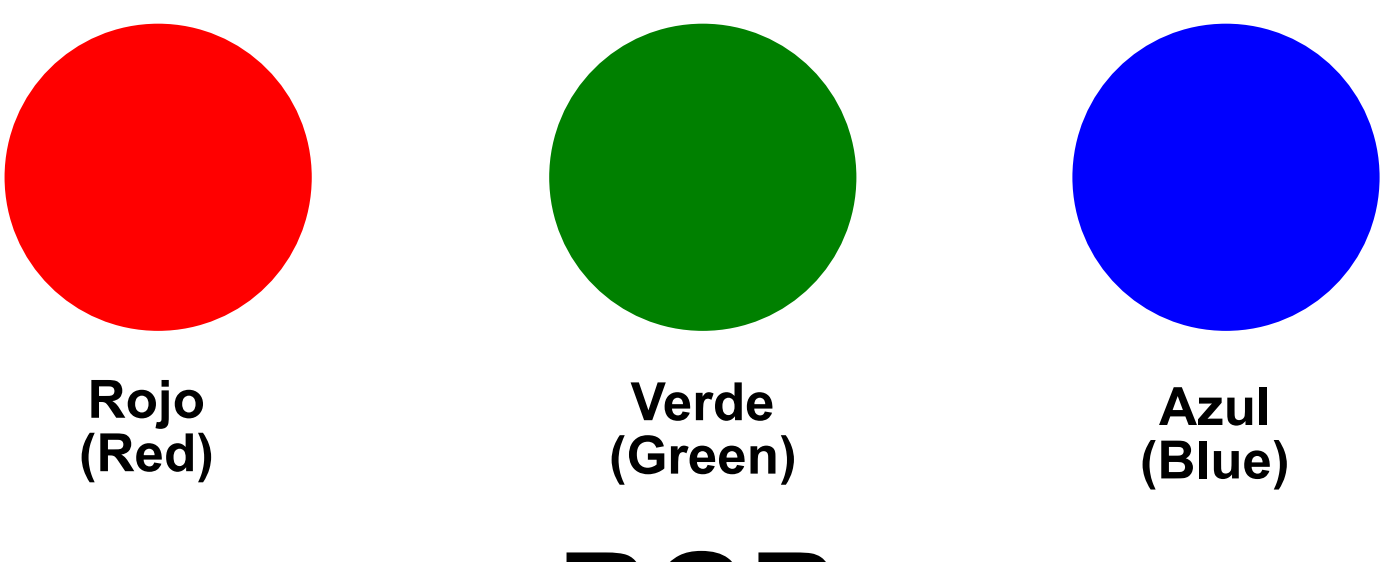

## **RGB**

#### **Se usa en los monitores, televisores y**

**proyectores de cine** 

<https://es.wikipedia.org/wiki/RGB>

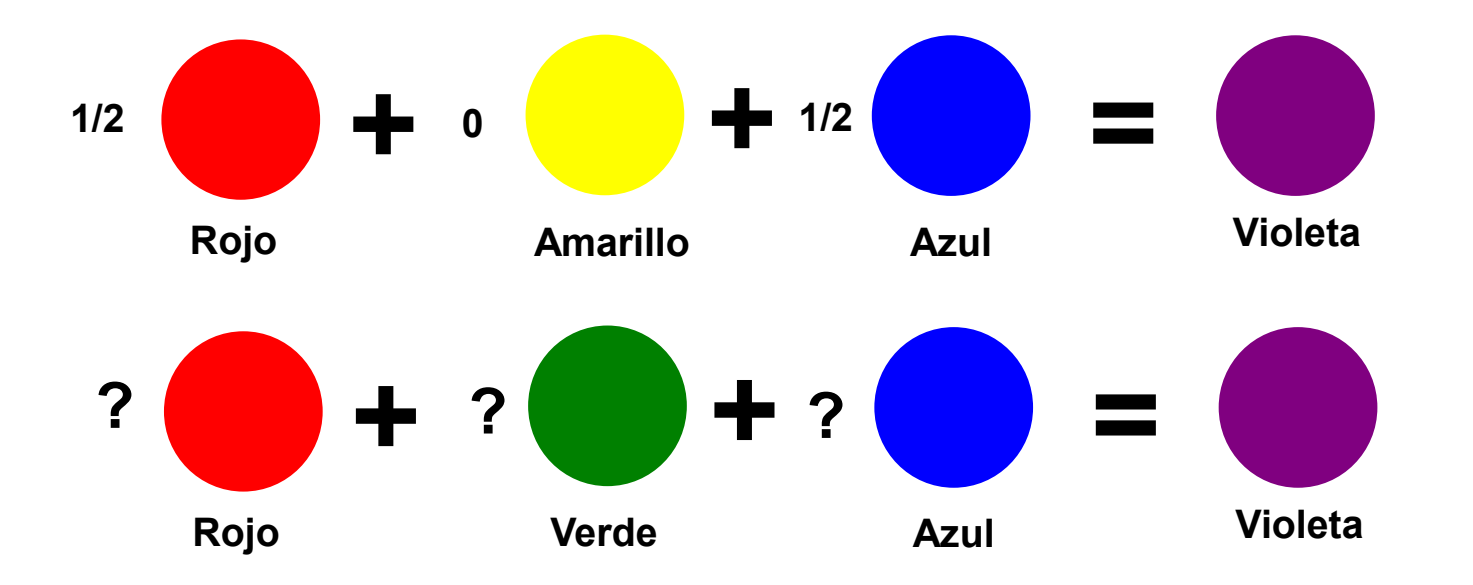

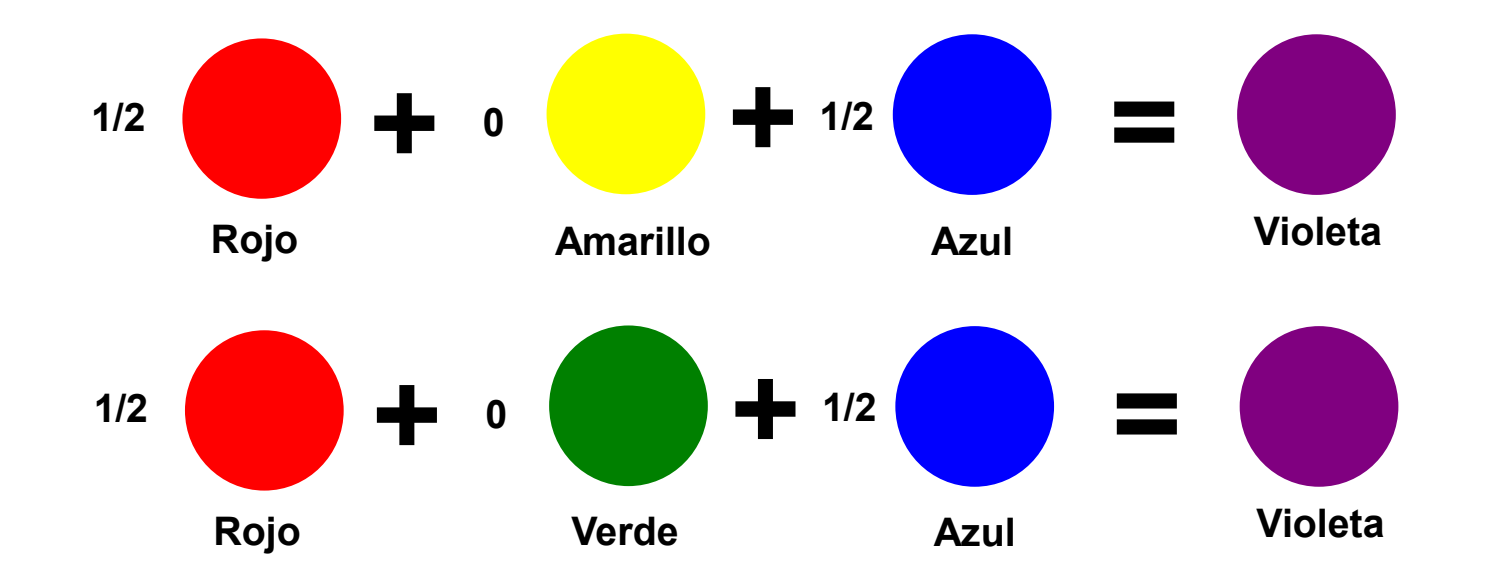

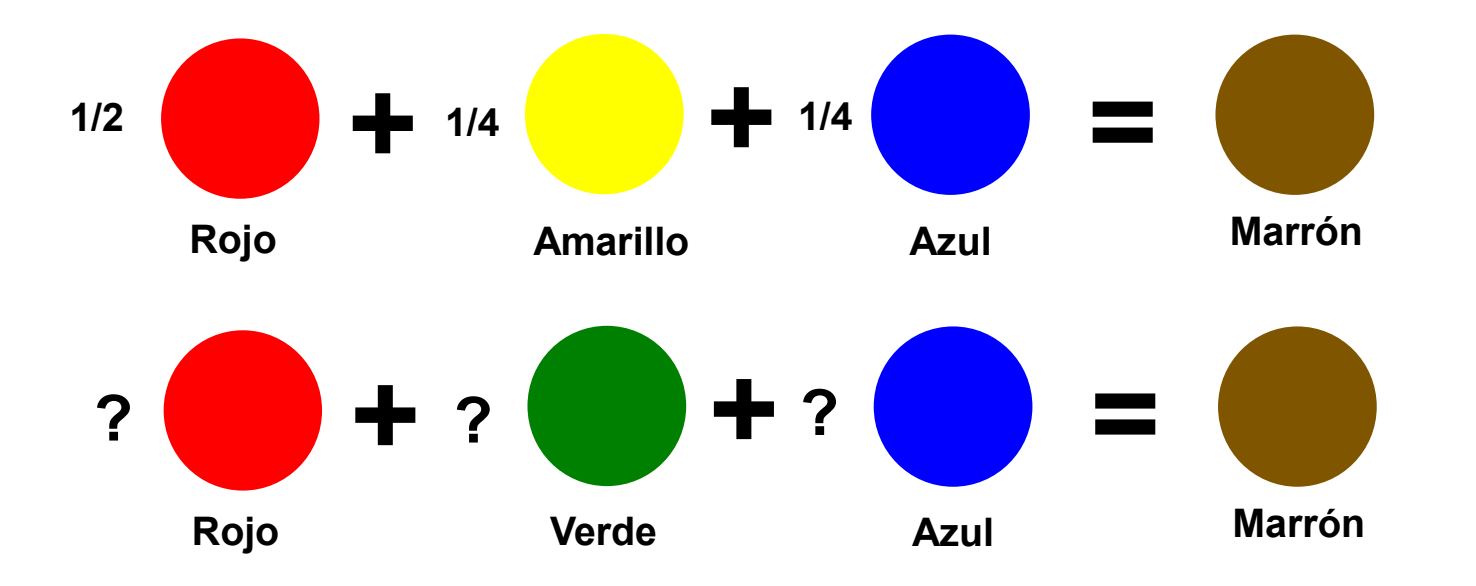

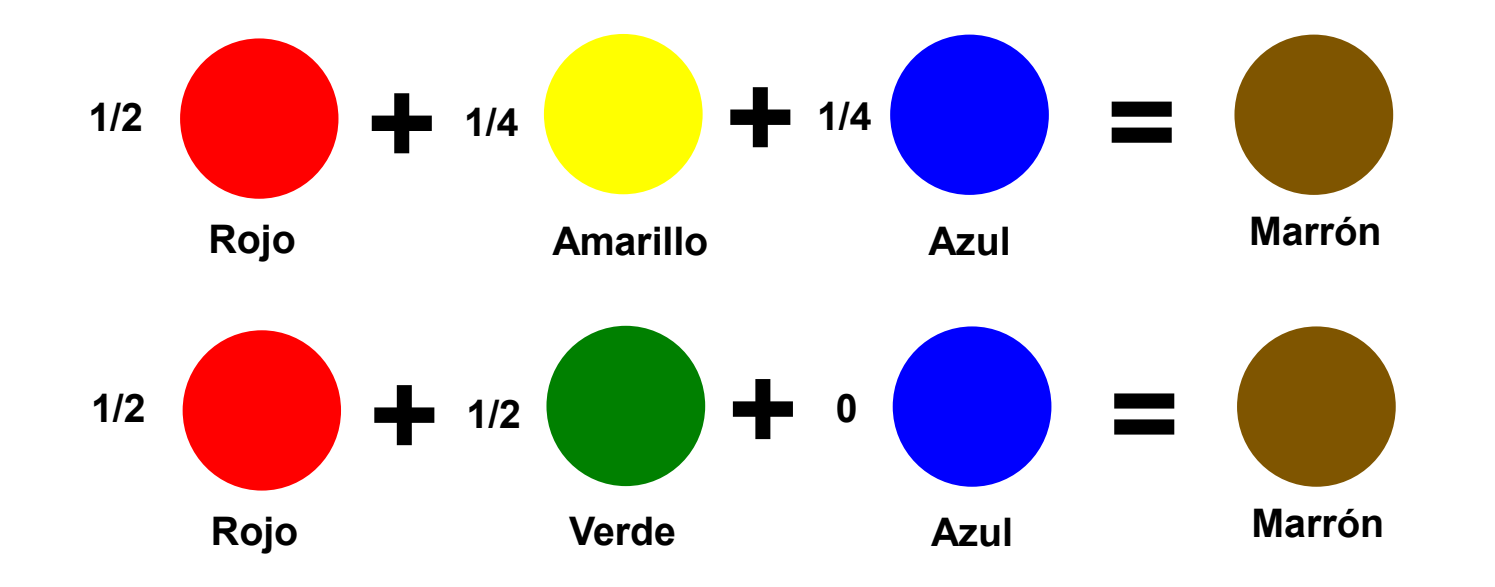

## Creando Colores en la Compu

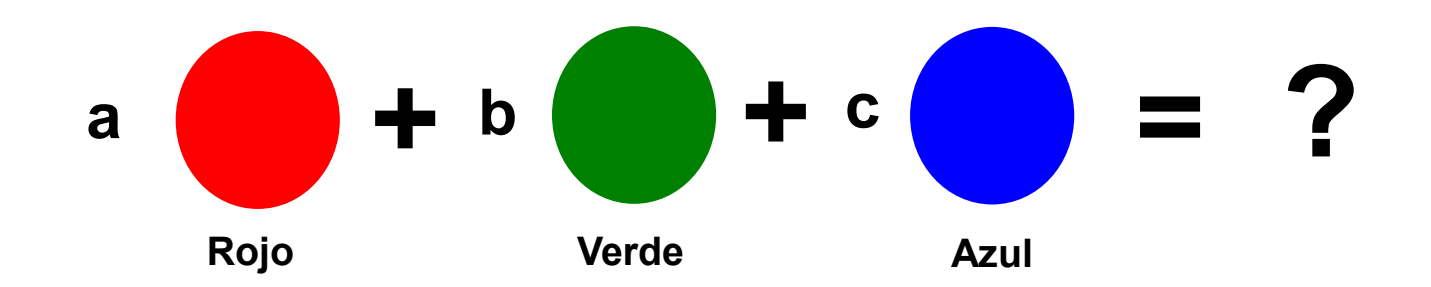

**a, b, c son números que solo pueden usar 1 byte = 8 bits**

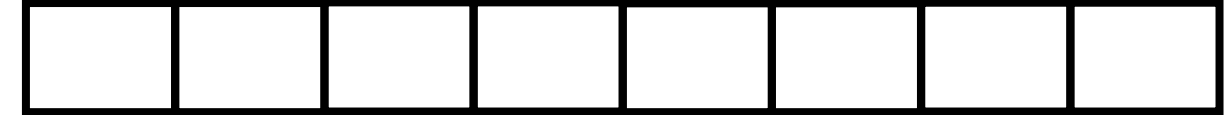

## Creando Colores en la Computadora

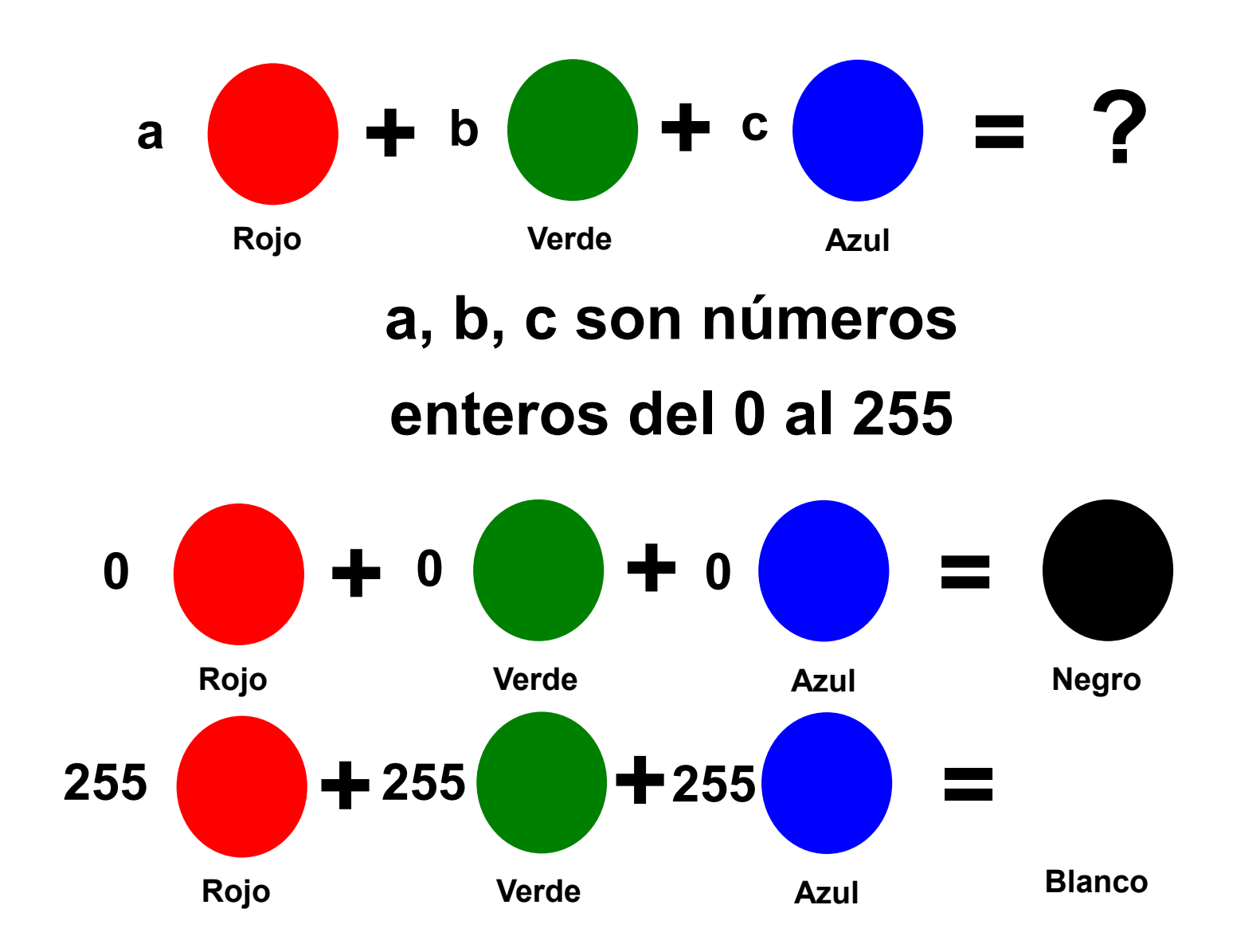

## Creando Colores en la Computadora

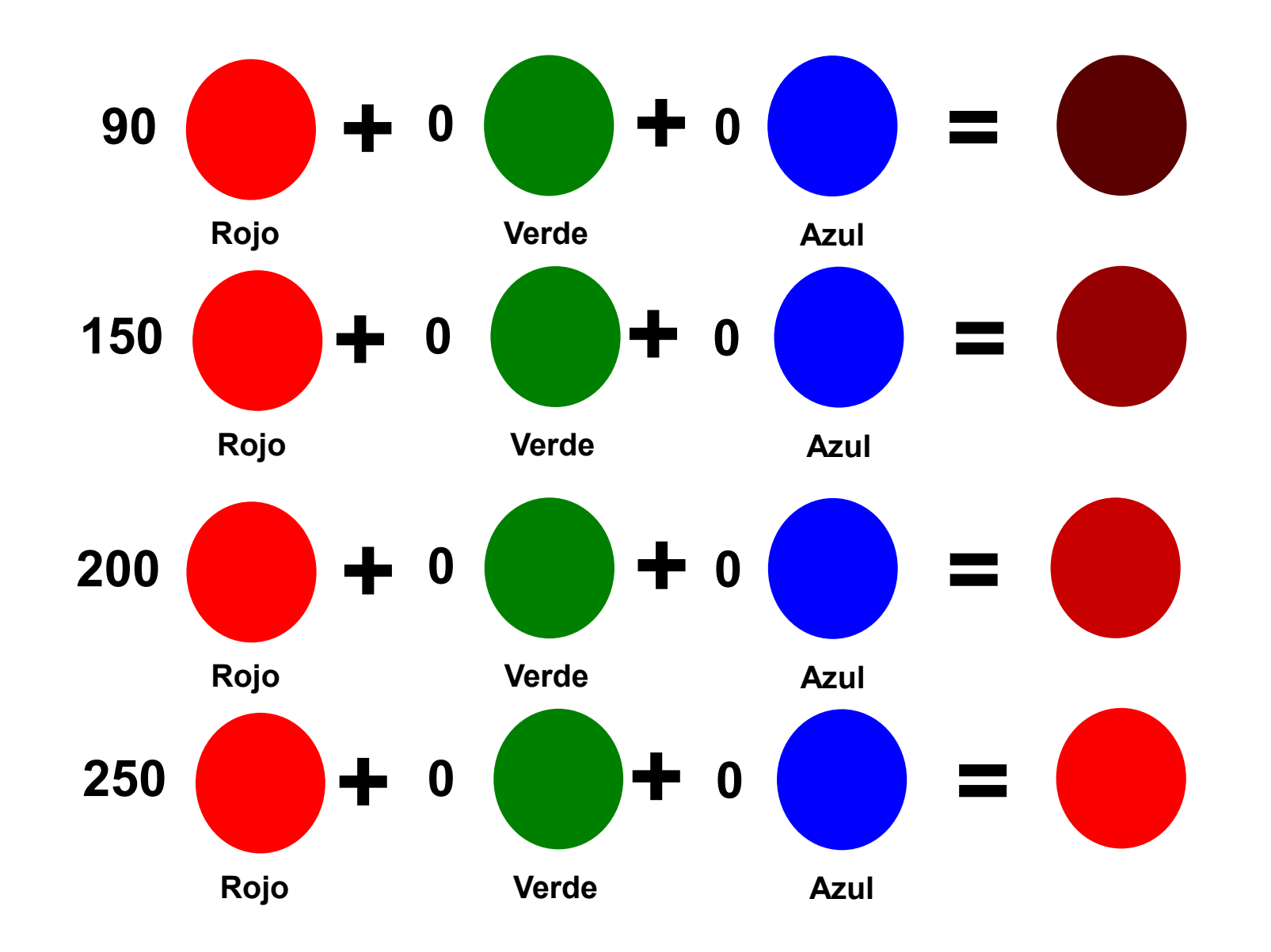

¿Cuántos colores tiene una computadora?

# **256 x 256 x 256 = 16.777.216**

### Puntos en el Plano y Vectores

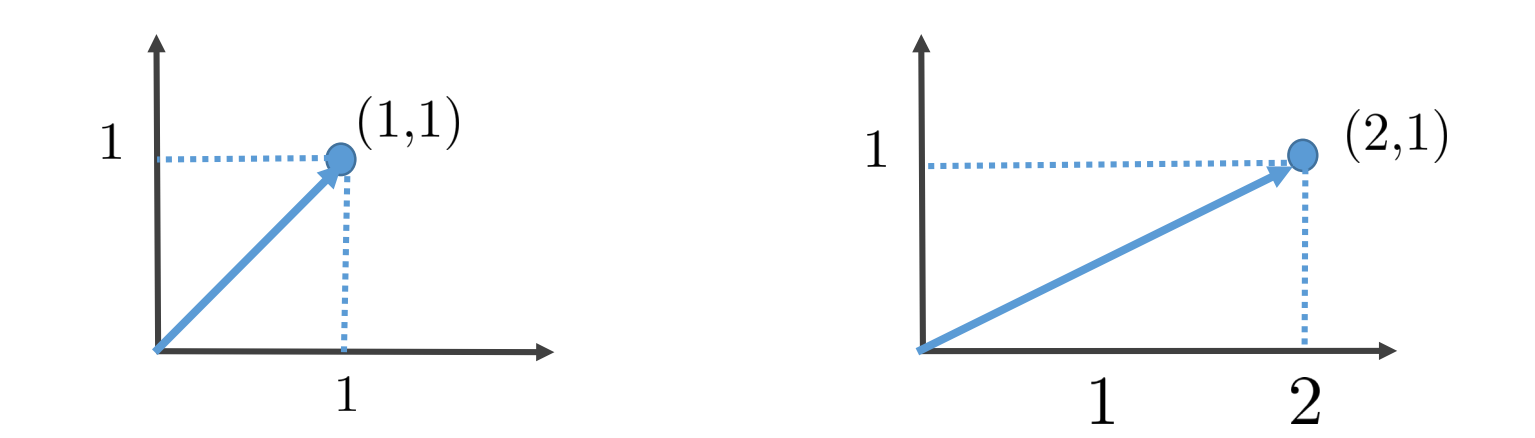

#### Sistema de Coordenadas

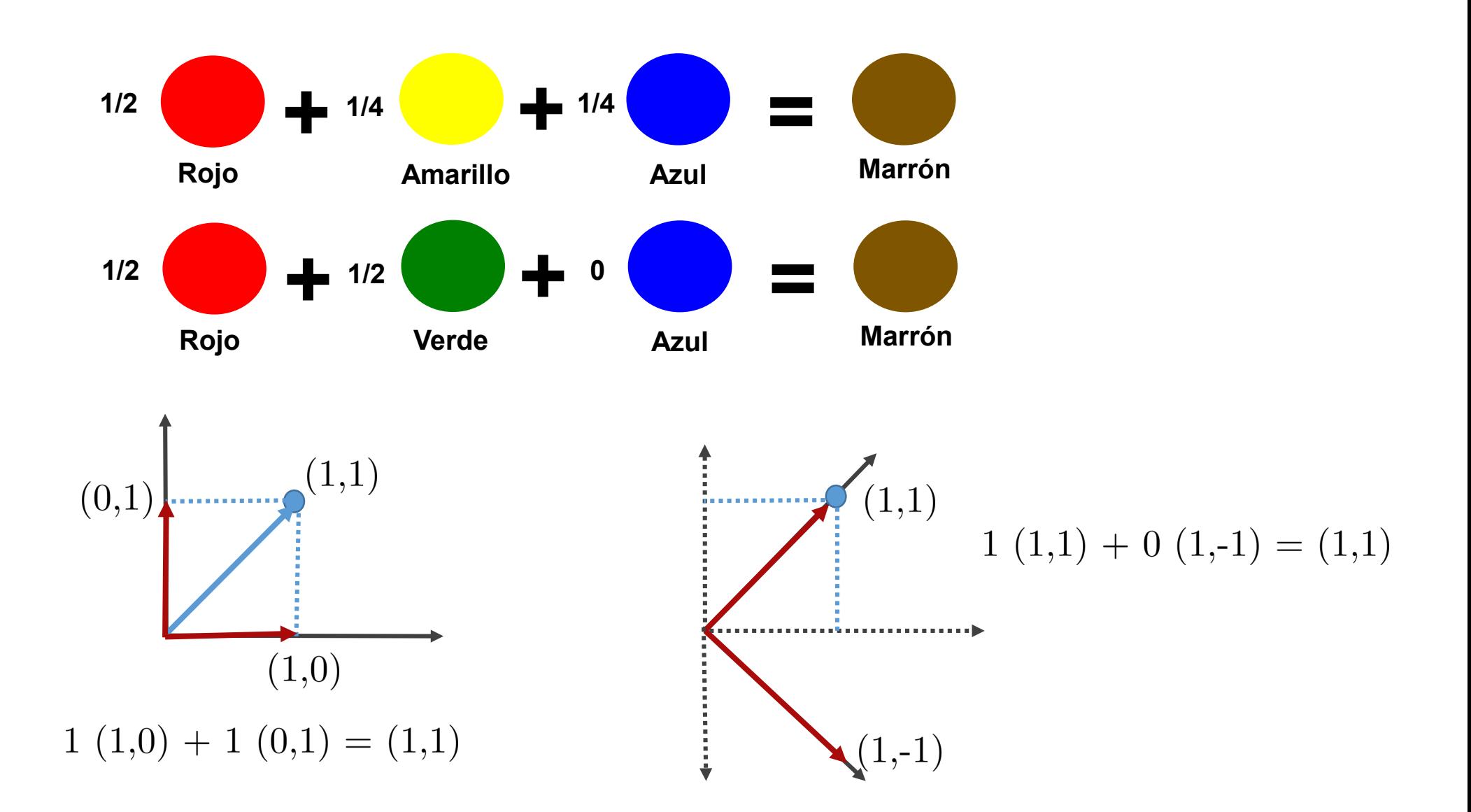

#### Operaciones con Vectores

Sean u y v vectores en  $\mathbb{R}^n$ , o sea,  $u = (u_1, u_2, \ldots, u_n)$  y  $v = (v_1, v_2, \ldots, v_n)$ .

La suma de  $u \, y \, v$  es el vector obtenido sumando las componentes correspondientes de estos:

$$
u + v = (u_1 + v_1, u_2 + v_2, \dots, u_n + v_n).
$$
\n(0,  $\frac{1}{2}$ )

\nEjemplo:  $(0, \frac{1}{2}) + (1, \frac{1}{2}) = (1, 1)$ 

\n

El producto de un número real  $k$  por el vector  $u$ , es el vector obtenido multiplicando cada componente de  $u$  por  $k$ :

$$
ku = (ku_1, ku_2, \dots, ku_n)
$$
  
Ejemplo:  $\frac{1}{2}(1, 1) = (\frac{1}{2}, \frac{1}{2})$ 

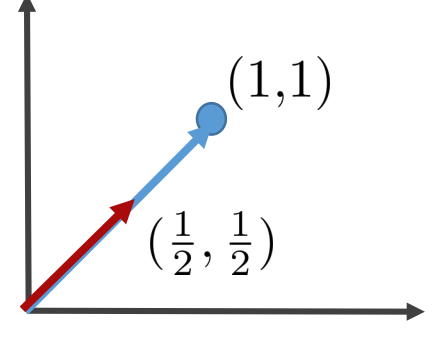

#### Propiedades de vectores

Para vectores  $u, v, w \in \mathbb{R}^n$  y escalares  $k, k' \in \mathbb{R}$  tenemos que

- 1.  $(u + v) + w = u + (v + w)$
- 2.  $u + 0 = u$
- 3.  $u + (-u) = 0$
- 4.  $u + v = v + u$
- 5.  $k(u + v) = ku + kv$
- 6.  $(k + k')u = ku + k'u$
- 7.  $(kk')u = k(k')u$
- 8.  $1u = u$

#### Combinaciones Lineales

**Definición**: Un vector v es una *combinación lineal* de vectores  $u_1, u_2, \ldots, u_n$ si existen escalares  $k_1, k_2, \ldots, k_n$  tales que

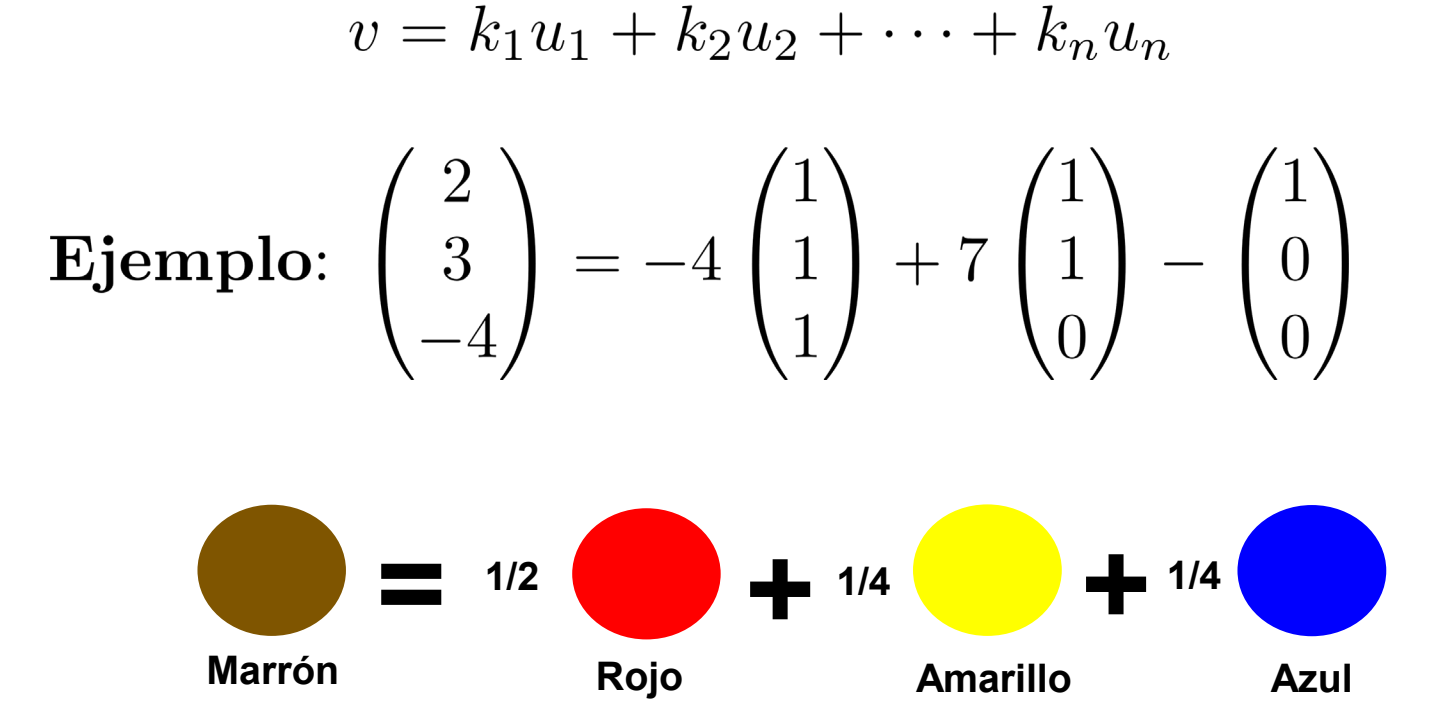

## Combinación lineal de imágenes

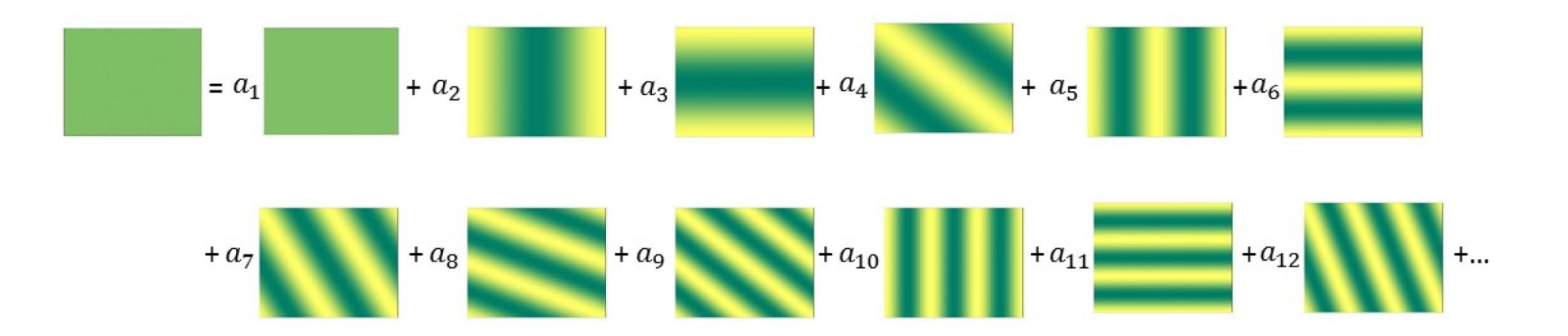

#### Combinación lineal de imágines de caras

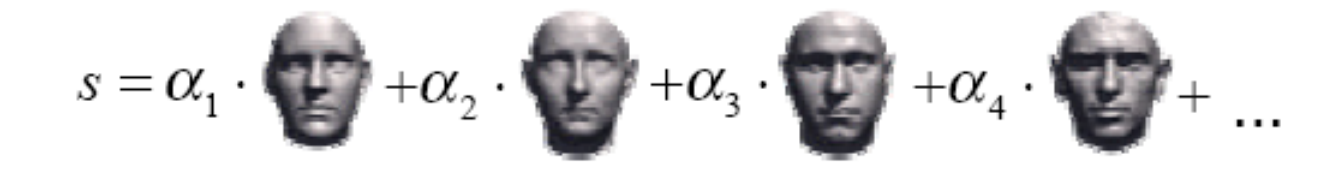

$$
t = \beta_1 \cdot \left(\frac{1}{2}\right) + \beta_2 \cdot \left(\frac{1}{2}\right) + \beta_3 \cdot \left(\frac{1}{2}\right) + \beta_4 \cdot \left(\frac{1}{2}\right) + \cdots
$$

Puede usarse para identificar una persona.

#### Producto Interno

**Definición**: Sean u y v vectores en  $\mathbb{R}^n$ , es decir  $u = (u_1, u_2, \ldots, u_n)$  y  $v = (v_1, v_2, \ldots, v_n)$ . El producto interno de u y v está definido por

$$
u \cdot v = u_1v_1 + u_2v_2 + \dots + u_nv_n
$$

Se dice que los vectores  $u \nvert y$  v son *ortogonales* (o perperdiculares) si su producto interno es cero, o sea que  $u \cdot v = 0$ .

Ejemplos:  $(1,0) \cdot (0,1) = 0$ ,  $(1,0) \cdot (1,1) = 1$ 

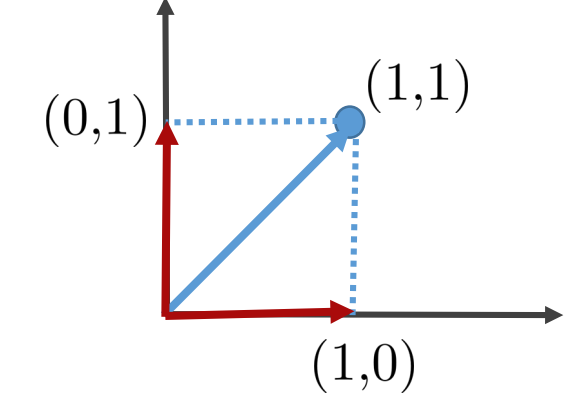

#### Norma y Distancia

**Definición**: La norma Euclidea de un vector  $u = (u_1, u_2, \dots, u_n)$  se define como  $\biguparrow$ 

$$
\|x\|_2 = \sqrt{u \cdot u} = \sqrt{u_1^2 + u_2^2 + \dots + u_n^2}
$$
(0,1)  
 **Ejemplos**:  $||(1,0)||_2 = ||(0,1)||_2 = 1$  y  $||(1,1)||_2 = \sqrt{2}$  (1,0)

**Definición**: La *distancia Euclidea* entre dos vectores  $u \circ v$  se define como

$$
d(u, v) = ||u - v||_2 = \sqrt{(u_1 - v_1)^2 + (u_2 - v_2)^2 + \dots + (u_n - v_n)^2}
$$
  
**Ejemplos**:  $d((1, 1), (1, 0)) = ||(1, 1) - (1, 0)||_2 = ||(0, 1)||_2 = 1$ 

## Imágenes Digitales

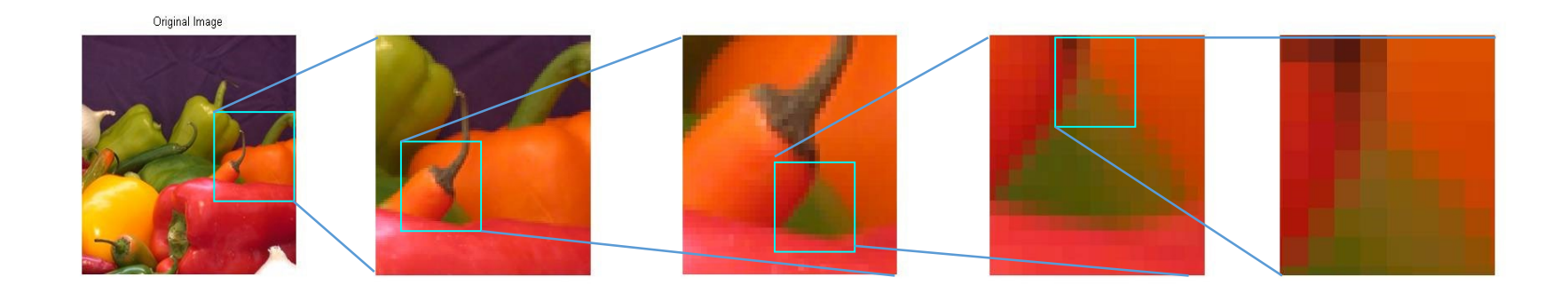

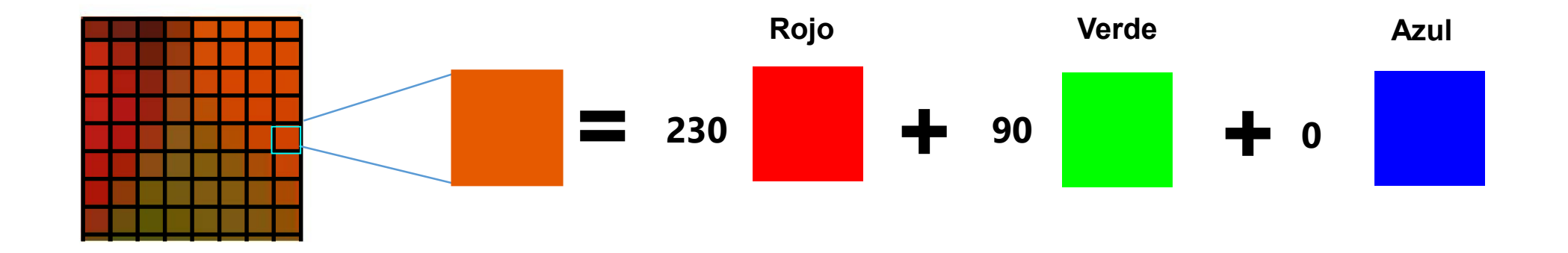

## Imágenes Digitales

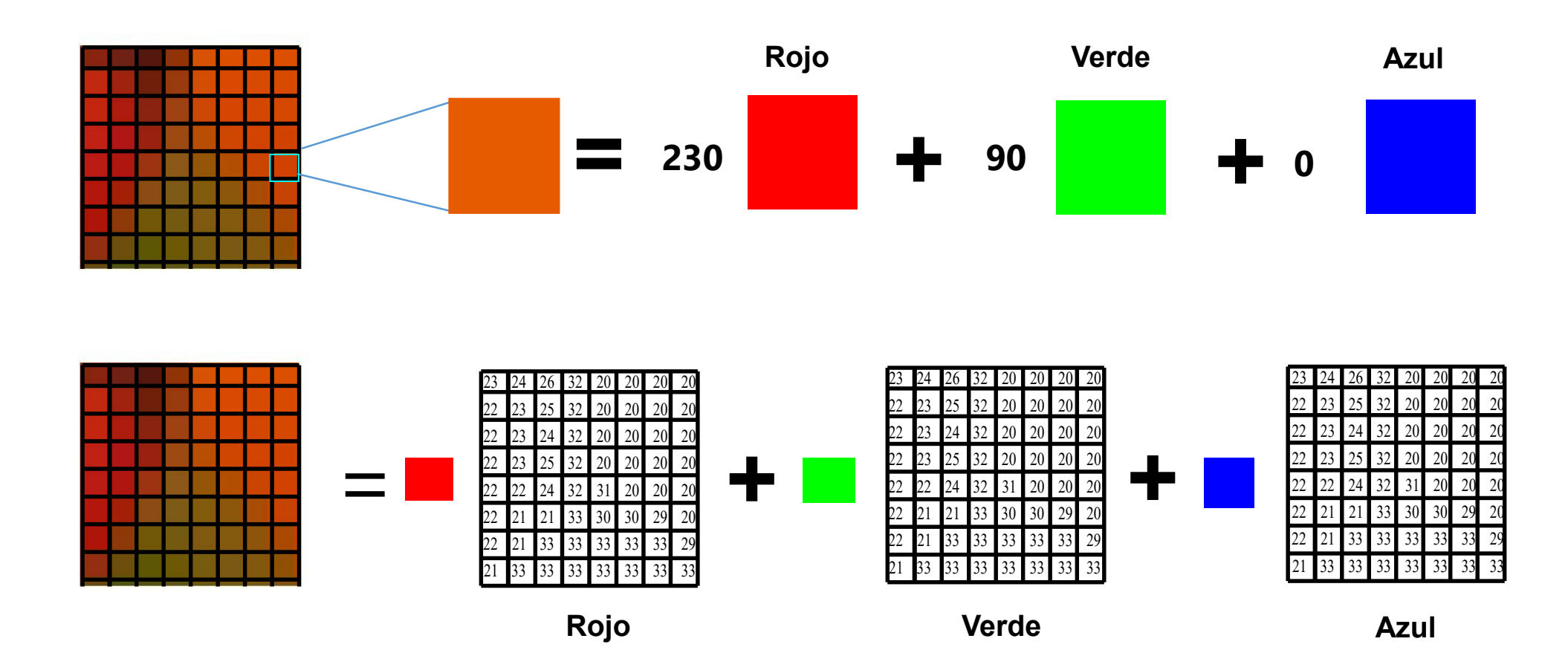

## **Matrices**

Definición: Una matriz es una tabla ordenada de números

$$
\begin{pmatrix}\na_{11} & a_{12} & \cdots & a_{1n} \\
a_{21} & a_{22} & \cdots & a_{2n} \\
\vdots & \vdots & \ddots & \vdots \\
a_{m1} & a_{m2} & \cdots & a_{mn}\n\end{pmatrix}
$$
\nEjemplos:  $A = \begin{pmatrix} 1 & 2 & 3 \\ 4 & 5 & 6 \end{pmatrix} \in \mathbb{R}^{2 \times 3}$   $I = \begin{pmatrix} 1 & 0 & 0 \\ 0 & 1 & 0 \\ 0 & 0 & 1 \end{pmatrix} \in \mathbb{R}^{3 \times 3}$ 

### Suma de Matrices

Definición: La suma de dos matrices de igual tamaño se define como

$$
A + B = \begin{pmatrix} a_{11} & a_{12} & \cdots & a_{1n} \\ a_{21} & a_{22} & \cdots & a_{2n} \\ \vdots & \vdots & \ddots & \vdots \\ a_{m1} & a_{m2} & \cdots & a_{mn} \end{pmatrix} + \begin{pmatrix} b_{11} & b_{12} & \cdots & b_{1n} \\ b_{21} & b_{22} & \cdots & b_{2n} \\ \vdots & \vdots & \ddots & \vdots \\ b_{m1} & b_{m2} & \cdots & b_{mn} \end{pmatrix}
$$

$$
= \begin{pmatrix} a_{11} + b_{11} & a_{12} + b_{12} & \cdots & a_{1n} + b_{1n} \\ a_{21} + b_{21} & a_{22} + b_{22} & \cdots & a_{2n} + b_{2n} \\ \vdots & \vdots & \ddots & \vdots \\ a_{m1} + b_{m1} & a_{m2} + b_{m2} & \cdots & a_{mn} + b_{mn} \end{pmatrix}
$$

#### Producto por un escalar

**Definición:** El producto de un escalar  $k$  por la matriz  $A$  se define como

$$
kA = \begin{pmatrix} ka_{11} & ka_{12} & \cdots & ka_{1n} \\ ka_{21} & ka_{22} & \cdots & ka_{2n} \\ \vdots & \vdots & \ddots & \vdots \\ ka_{m1} & ka_{m2} & \cdots & ka_{mn} \end{pmatrix}
$$

Example: 
$$
2\begin{pmatrix} 2 & 3 & 2 \\ 1 & 2 & 3 \\ 1 & 3 & 4 \end{pmatrix} + 3\begin{pmatrix} 1 & 1 & 2 \\ 1 & 1 & 2 \\ 1 & 1 & 2 \end{pmatrix} = \begin{pmatrix} 7 & 7 & 10 \\ 5 & 7 & 12 \\ 5 & 9 & 14 \end{pmatrix}
$$

## Combinación lineal de imágenes

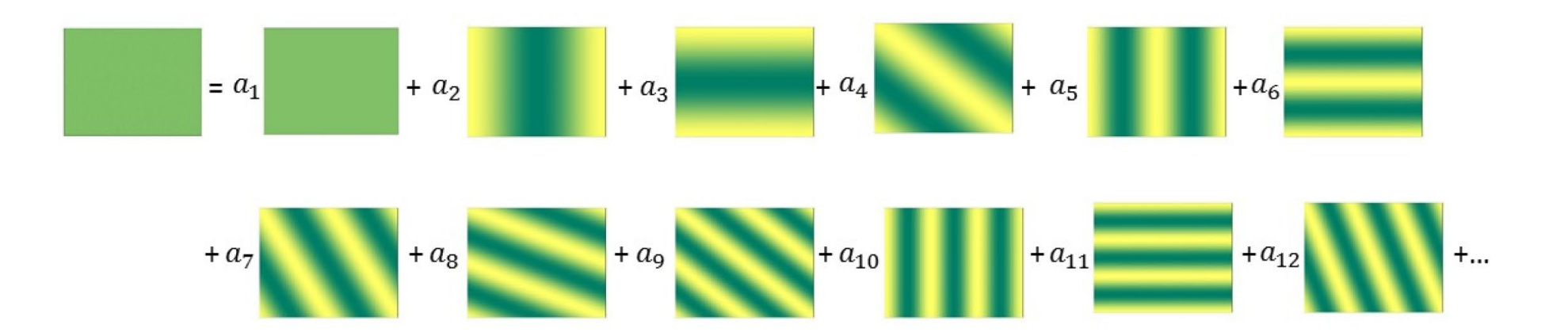